## **Вариант 5**

Прочитайте внимательно текст и выполнение задания 1-5

Для маркировки автомобильных шин применяется единая система обозначений (см. таблицу). Первое число означает ширину В шины (ширину протектора) в миллиметрах (см. рисунок). Второе число — отношение высоты боковины Н к ширине шины В в процентах. Последующая буква указывает конструкцию шины. Например, буква R означает, что шина радиальная, то есть нити каркаса в боковине шины расположены вдоль радиусов колеса. На всех легковых автомобилях применяются шины радиальной конструкции. За обозначением типа конструкции шины идѐт число, указывающее диаметр диска колеса в дюймах (в одном дюйме 25,4 мм). По сути, это диаметр d внутреннего отверстия в шине. Таким образом, общий диаметр колеса D легко найти, зная диаметр диска и высоту боковины. Возможны дополнительные маркировки, означающие допустимую нагрузку на шину, сезонность использования, тип дорожного покрытия и другие. Завод производит легковые автомобили определѐнной модели и устанавливает на них шины с маркировкой 175/60 R15. Завод допускает установку шин с другими маркировками. В таблице показаны разрешѐнные размеры шин.

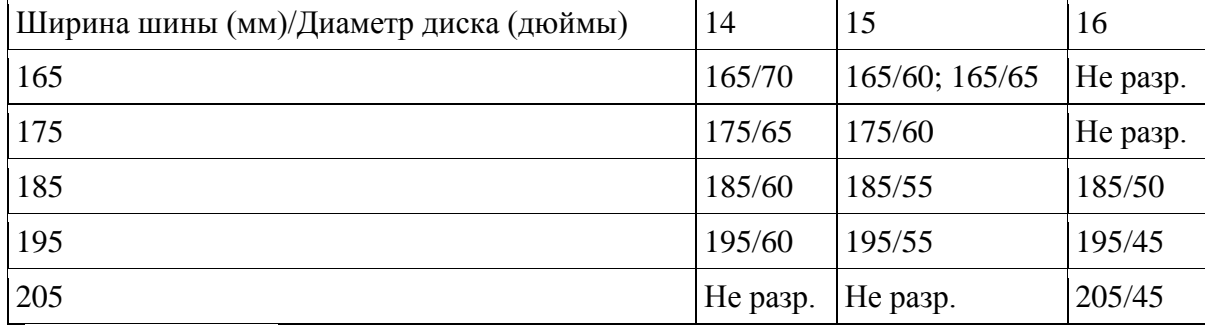

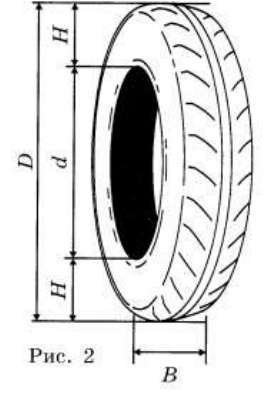

- 1. Какой наименьшей ширины шины можно устанавливать на автомобиль, если диаметр диска равен 16 дюймам? Ответ дайте в миллиметрах.
- 2. На сколько миллиметров радиус колеса с маркировкой 195/60 R14 больше, чем радиус колеса с маркировкой 165/70 R14?
- 3. Найдите диаметр D колеса автомобиля, выходящего с завода. Ответ дайте в сантиметрах.
- 4. На сколько миллиметров уменьшится диаметр D колеса, если заменить шины, установленные на заводе, шинами с маркировкой 195/45 R16?
- 5. На сколько процентов увеличится пробег автомобиля при одном обороте колеса, если заменить шины, установленные на заводе, шинами с маркировкой 195/55 R15? Округлите результат до десятых.